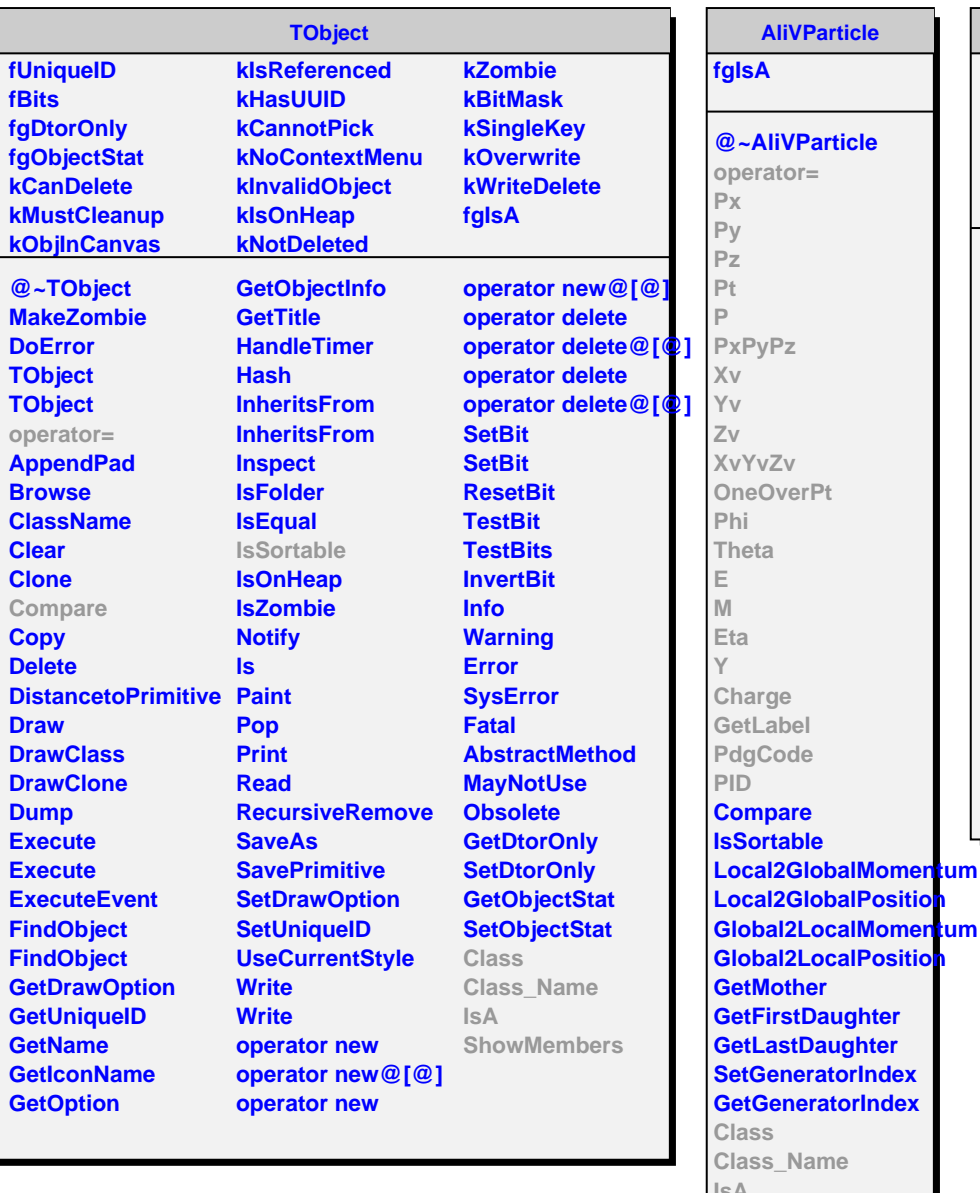

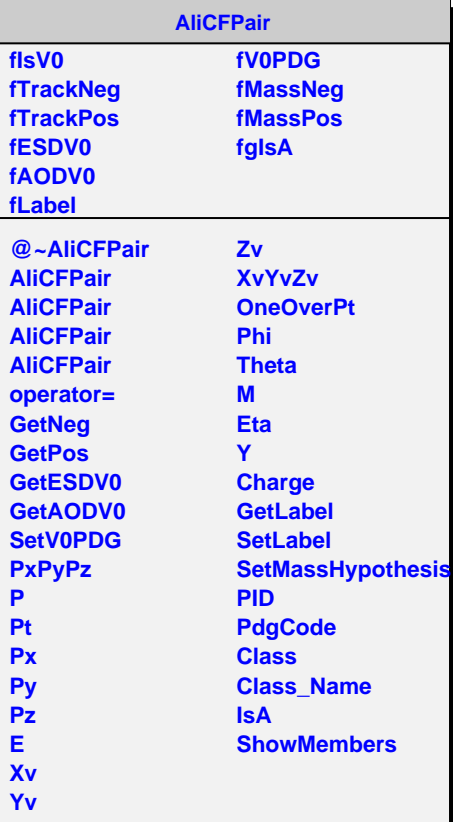

**IsA**

**ShowMembers**